## **TREBALLEM AMB WORD I** WRITER (IV)

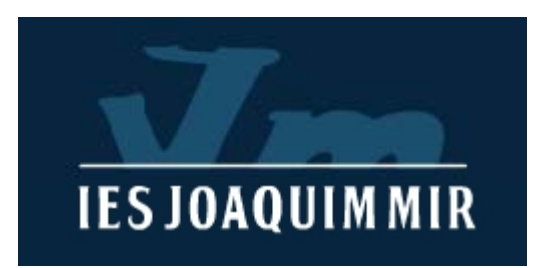

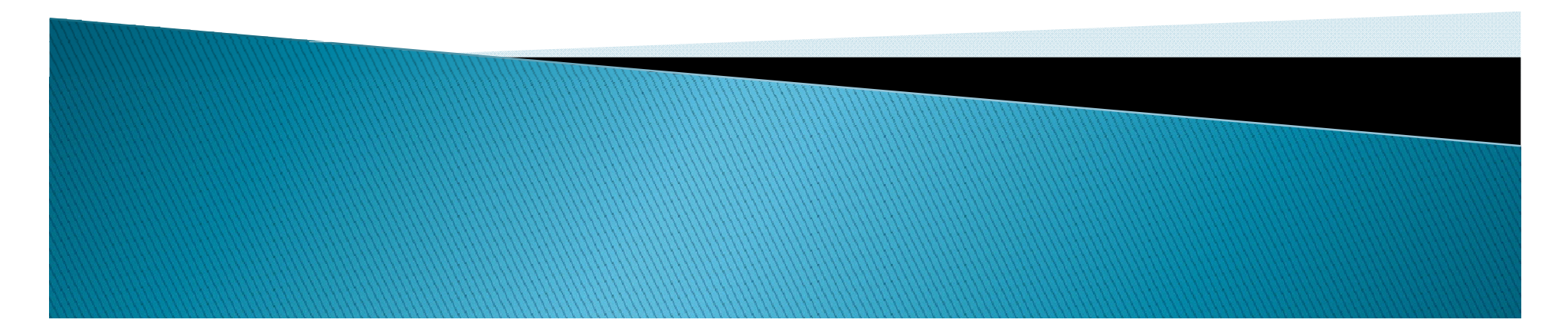

# NUMERACIÓ I VINYETES WORD

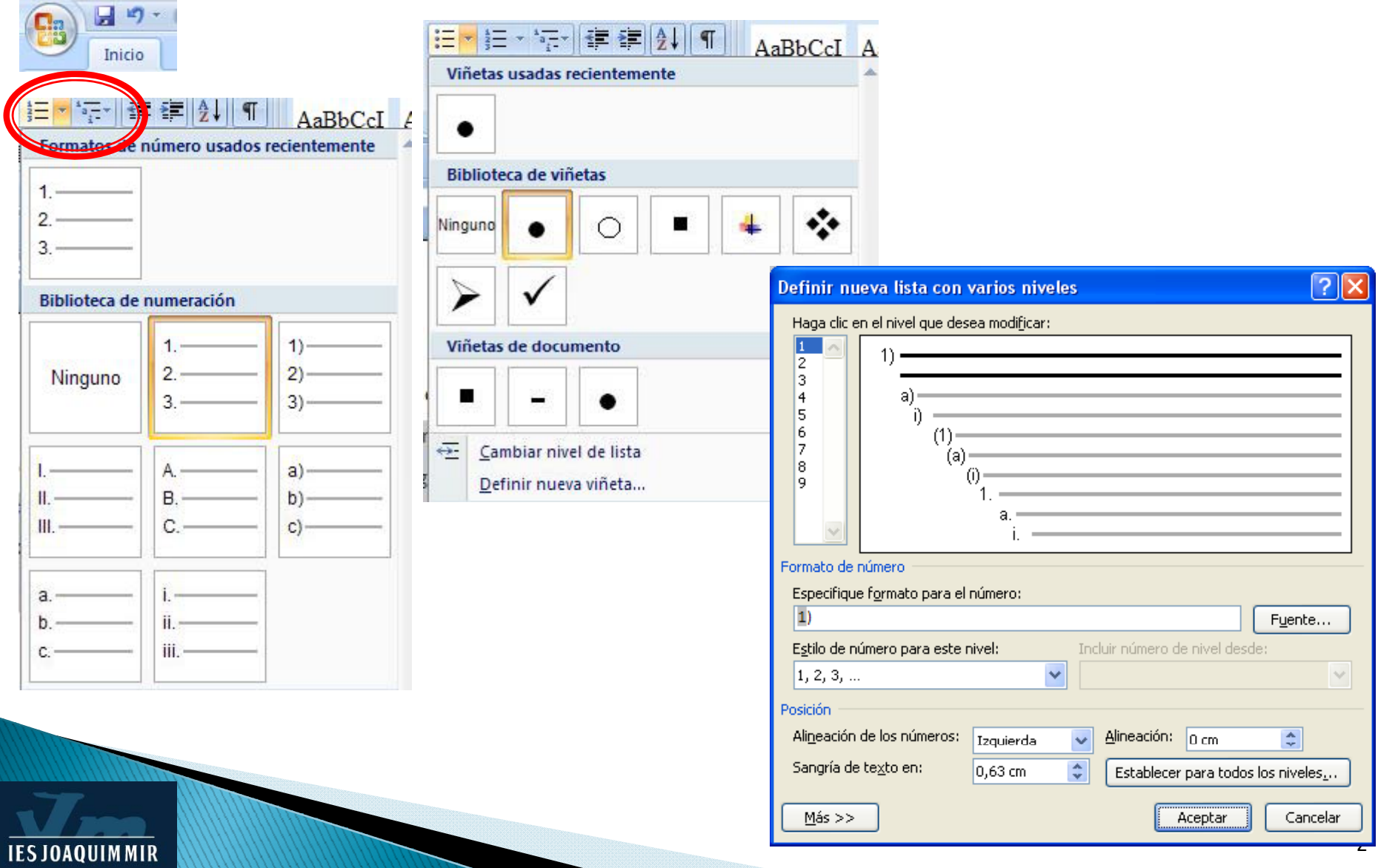

### PICS I NUMERACIÓ WRITER

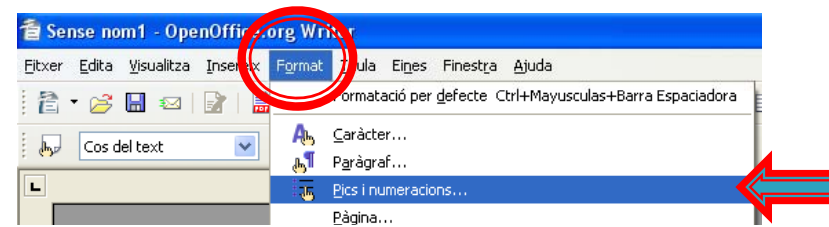

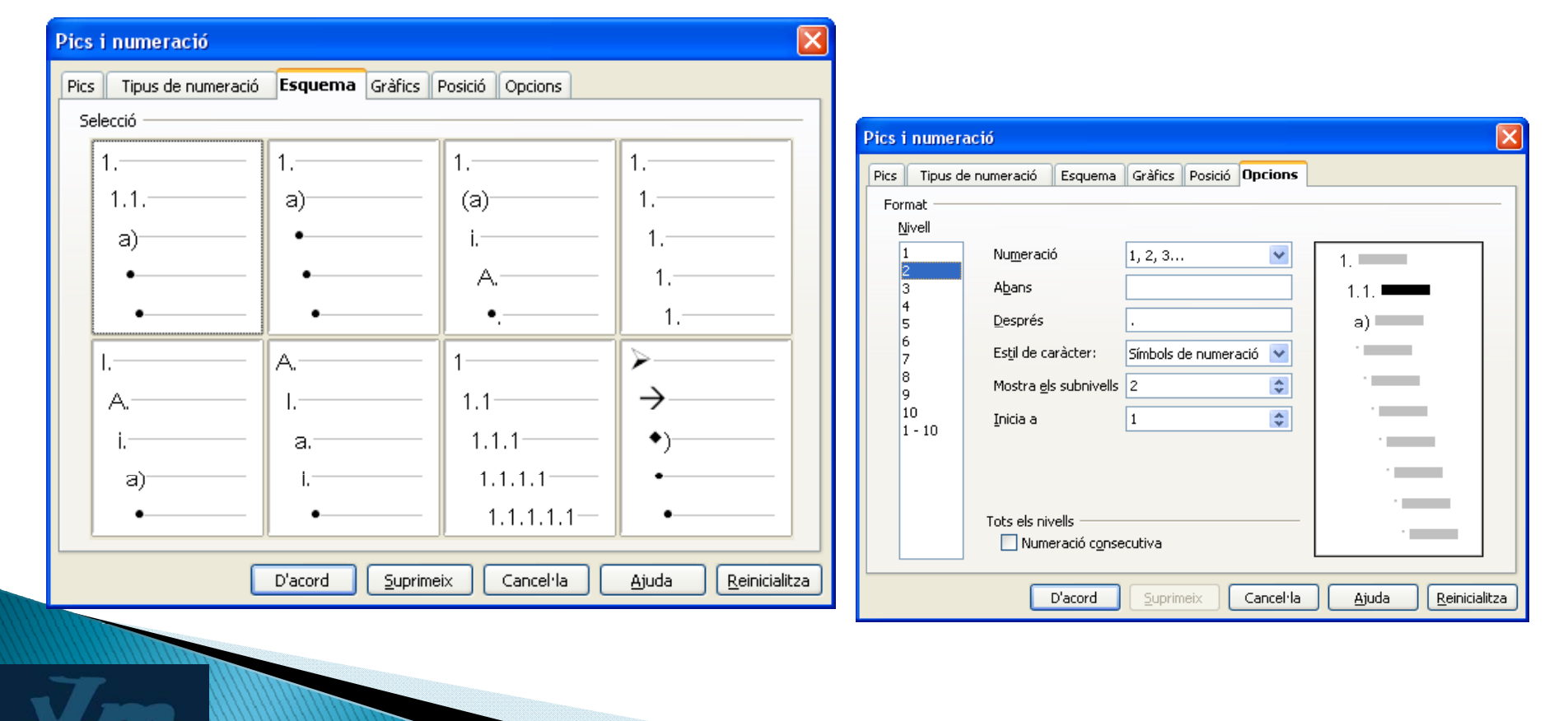

**IES JOAQUIMMIR** 

#### EXERCICIS NUMERACIÓ I VINYETES

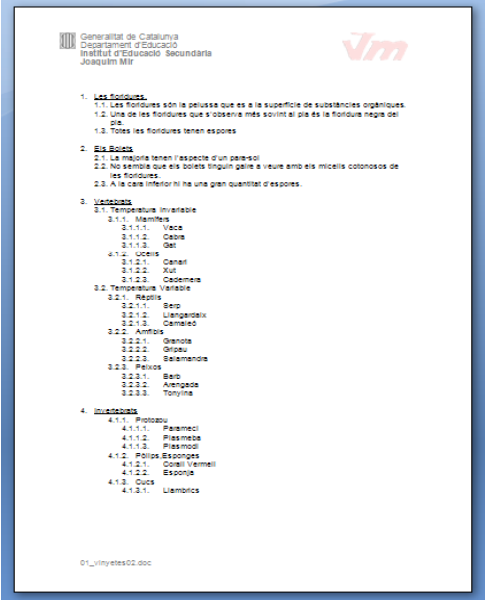

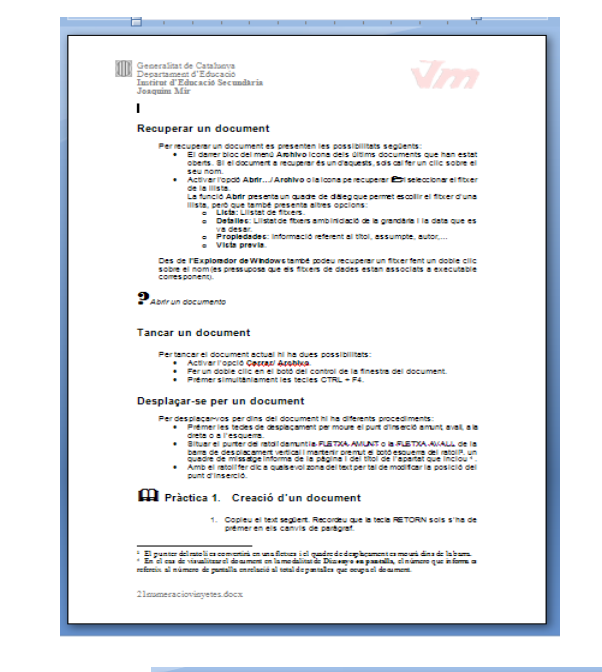

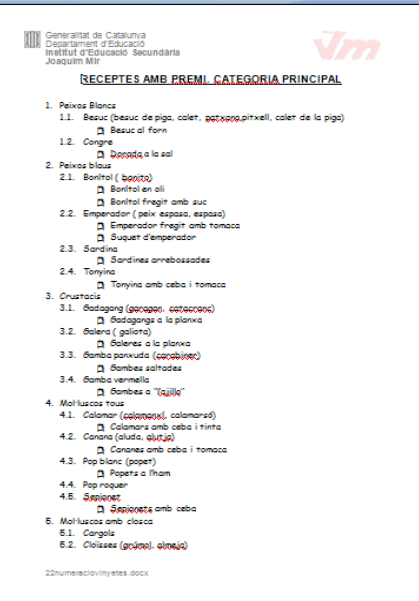

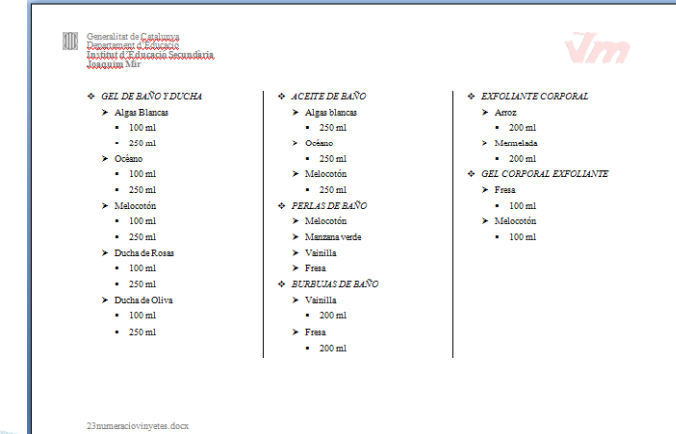

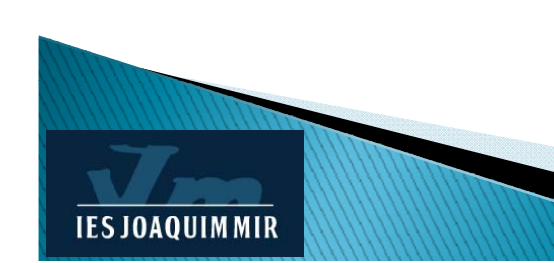

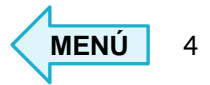

### **TAULES**

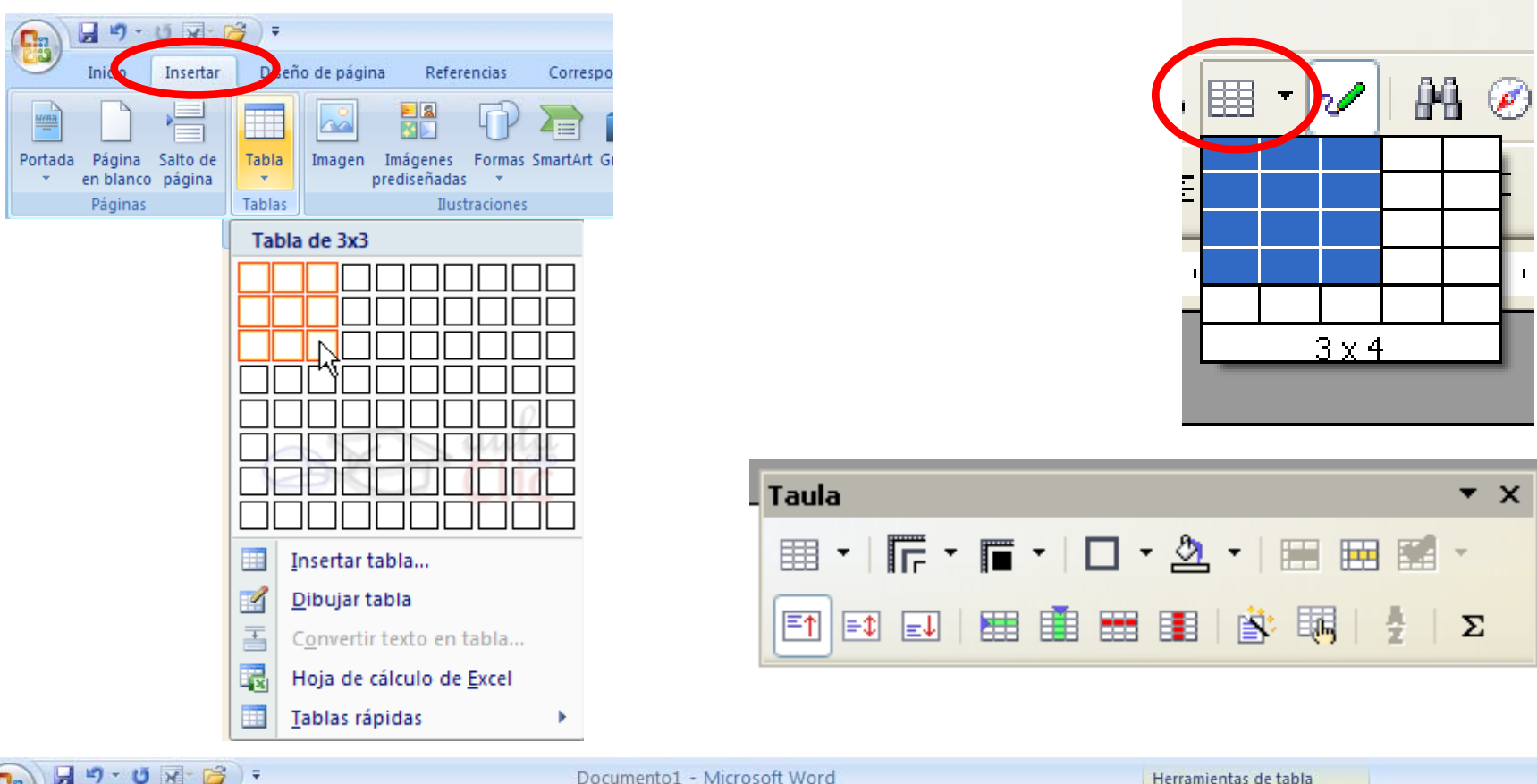

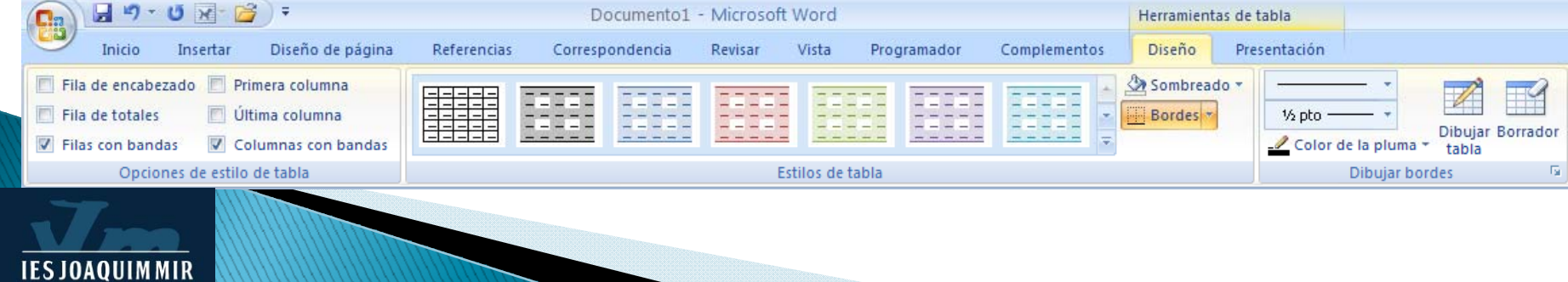

#### **EXERCICIS TAULES**

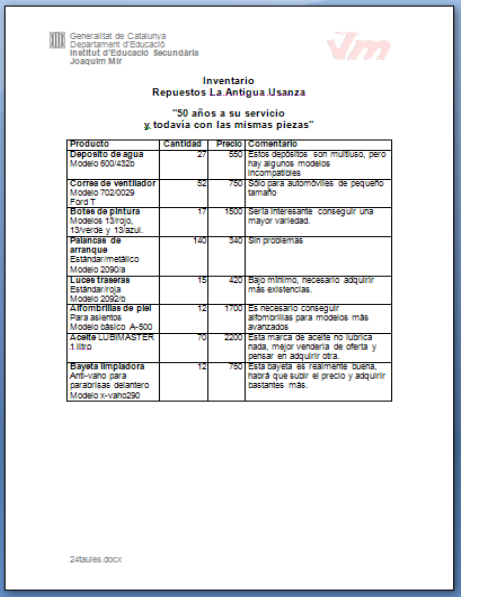

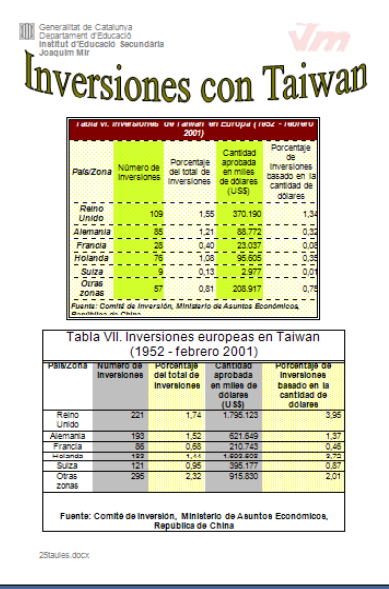

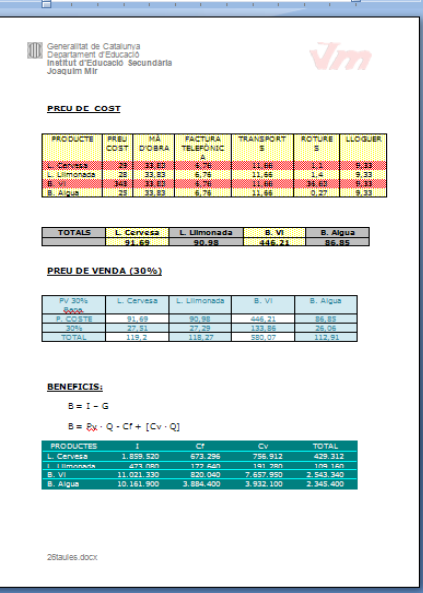

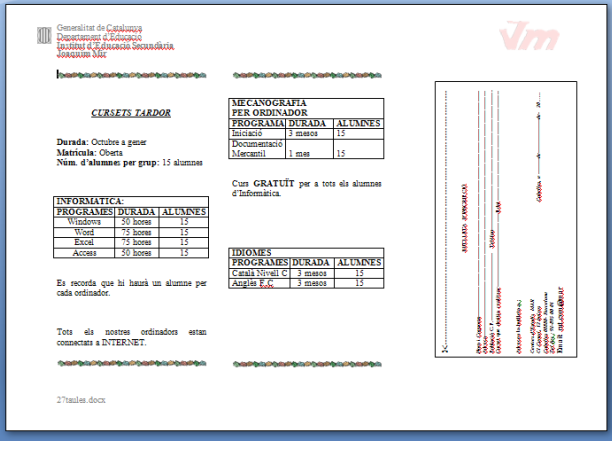

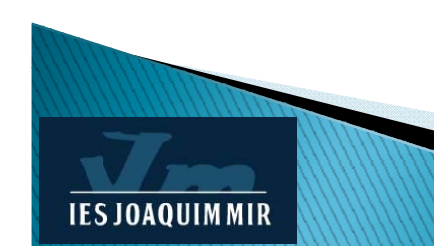

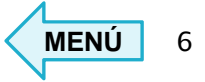

#### **ESTILS TEXT WORD**

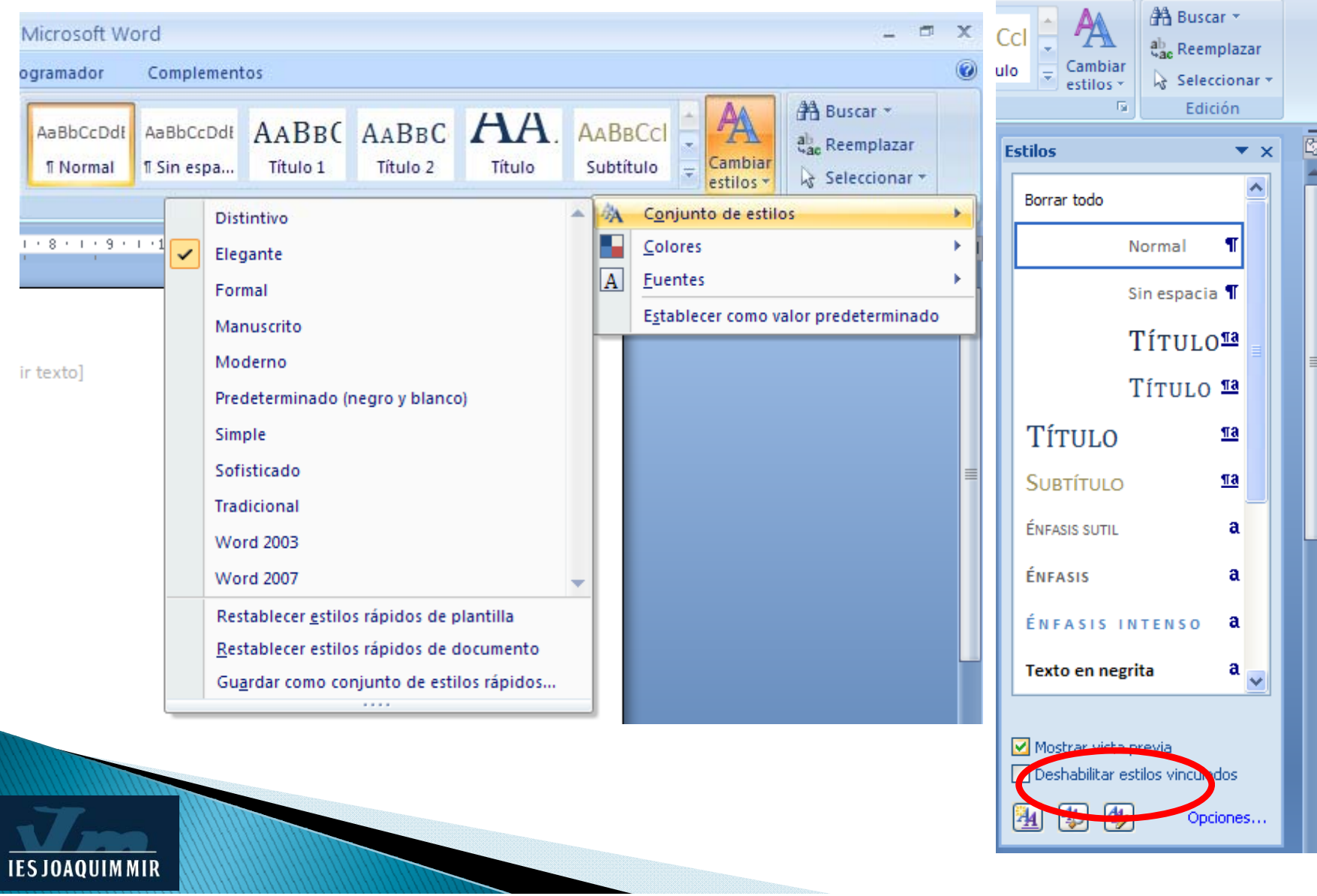

#### **ESTILS TEXT WRITER**

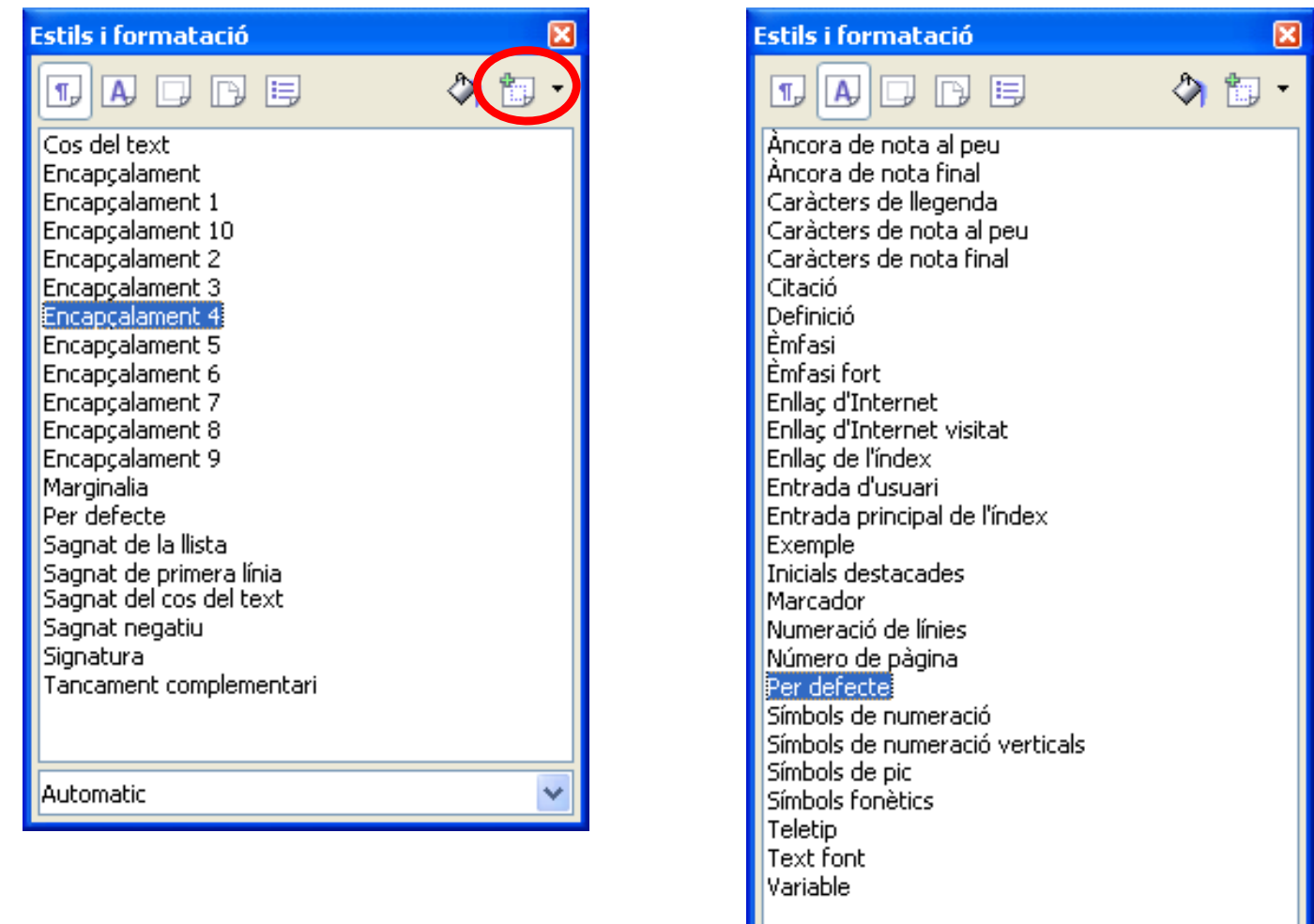

**IES JOAQUIMMIR** 

 $\|$ All

**MENÚ** 8

 $\checkmark$ 

#### **ORGANIGRAMES WORD**

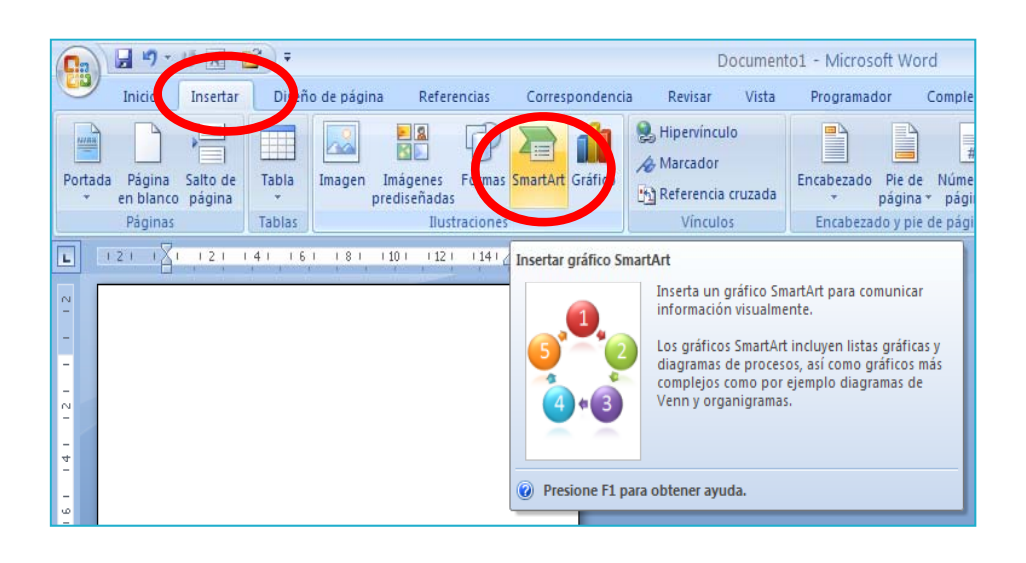

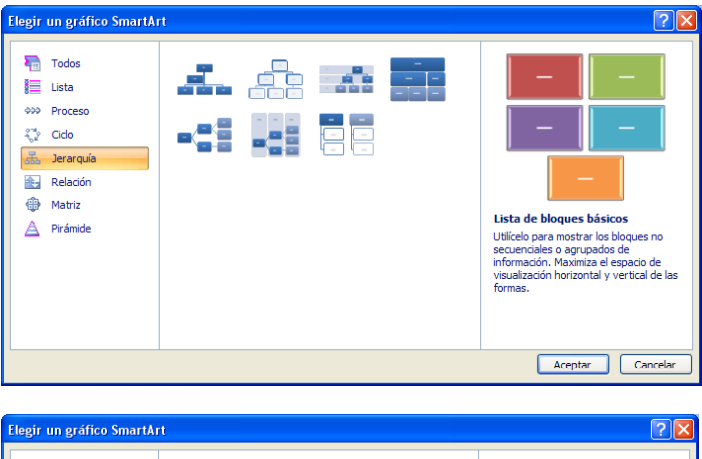

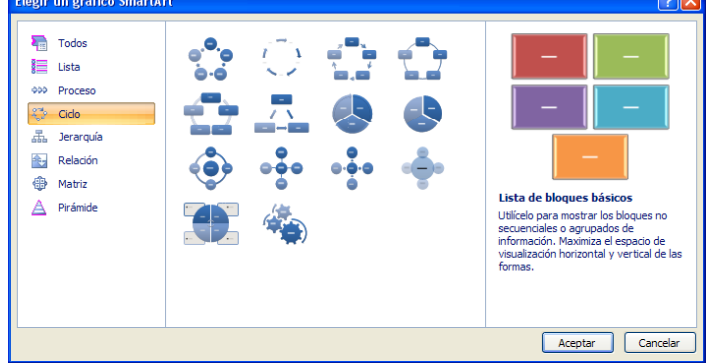

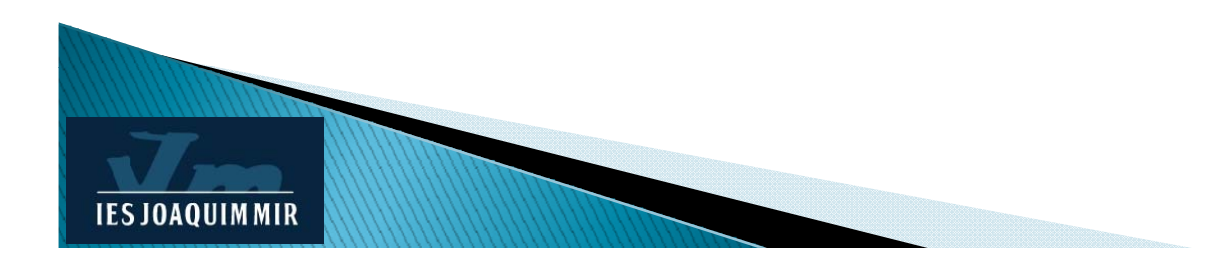

#### **EXERCICIS ORGANIGRAMES**

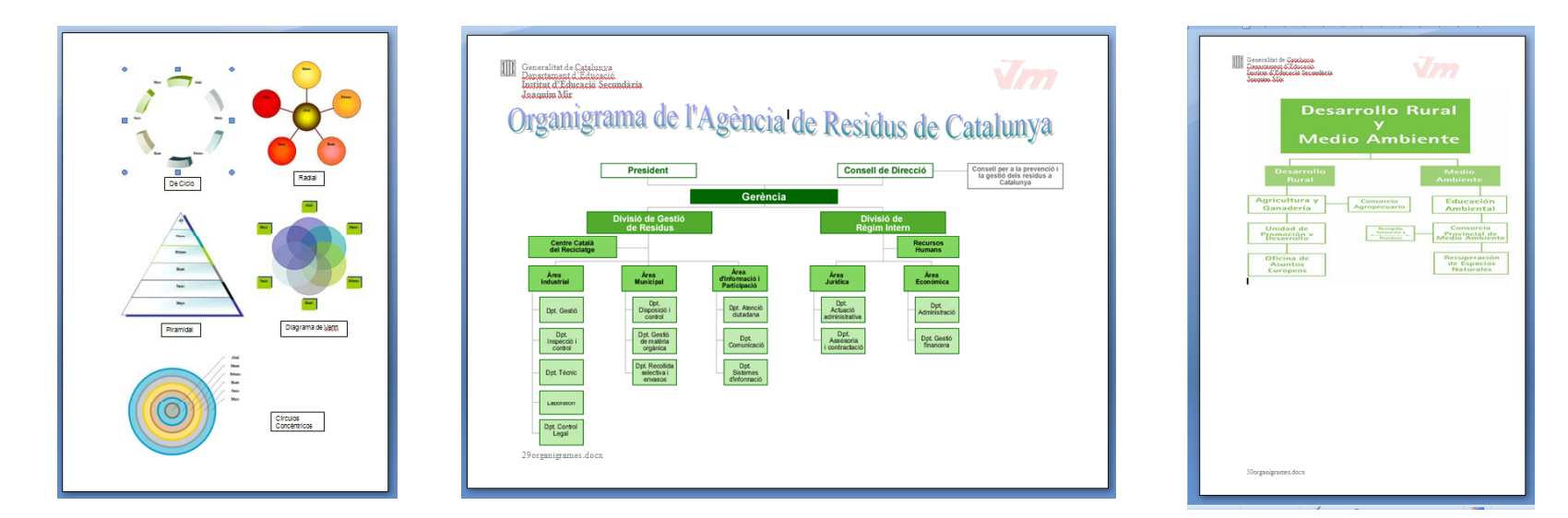

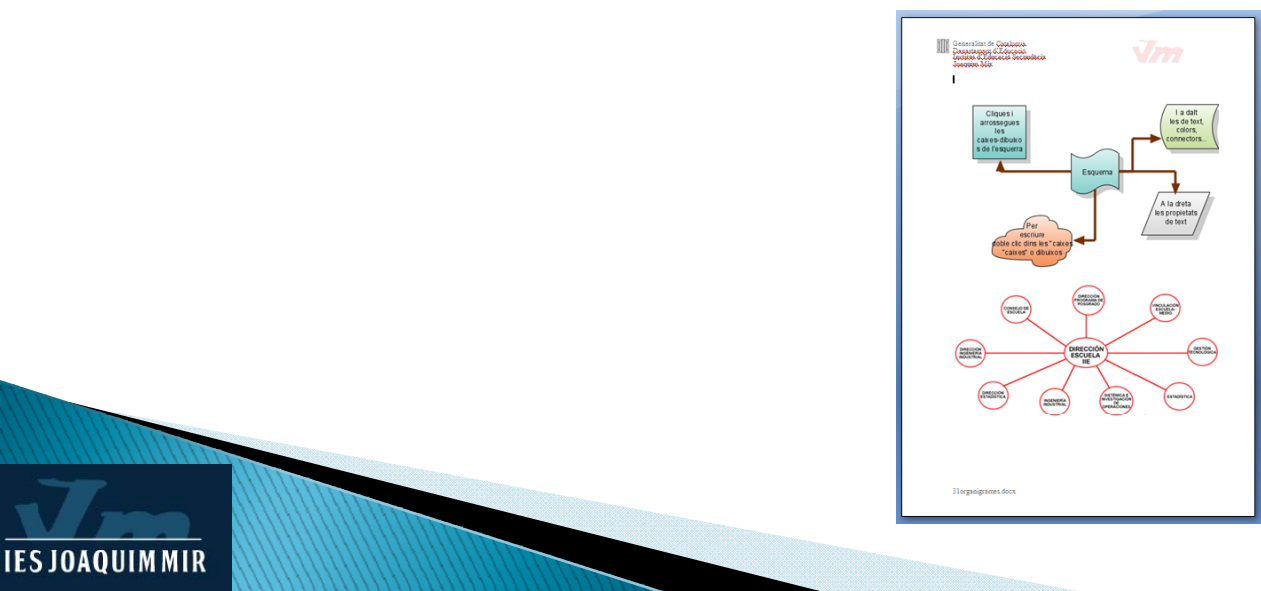

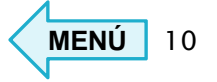

### **EQUACIONS WORD**

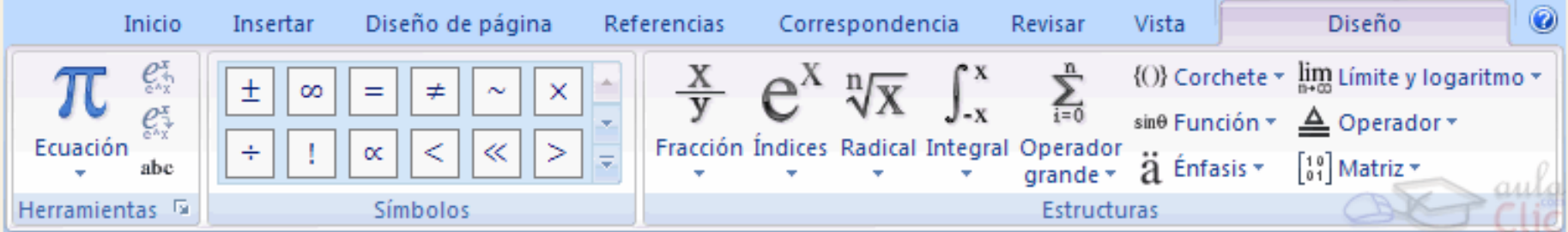

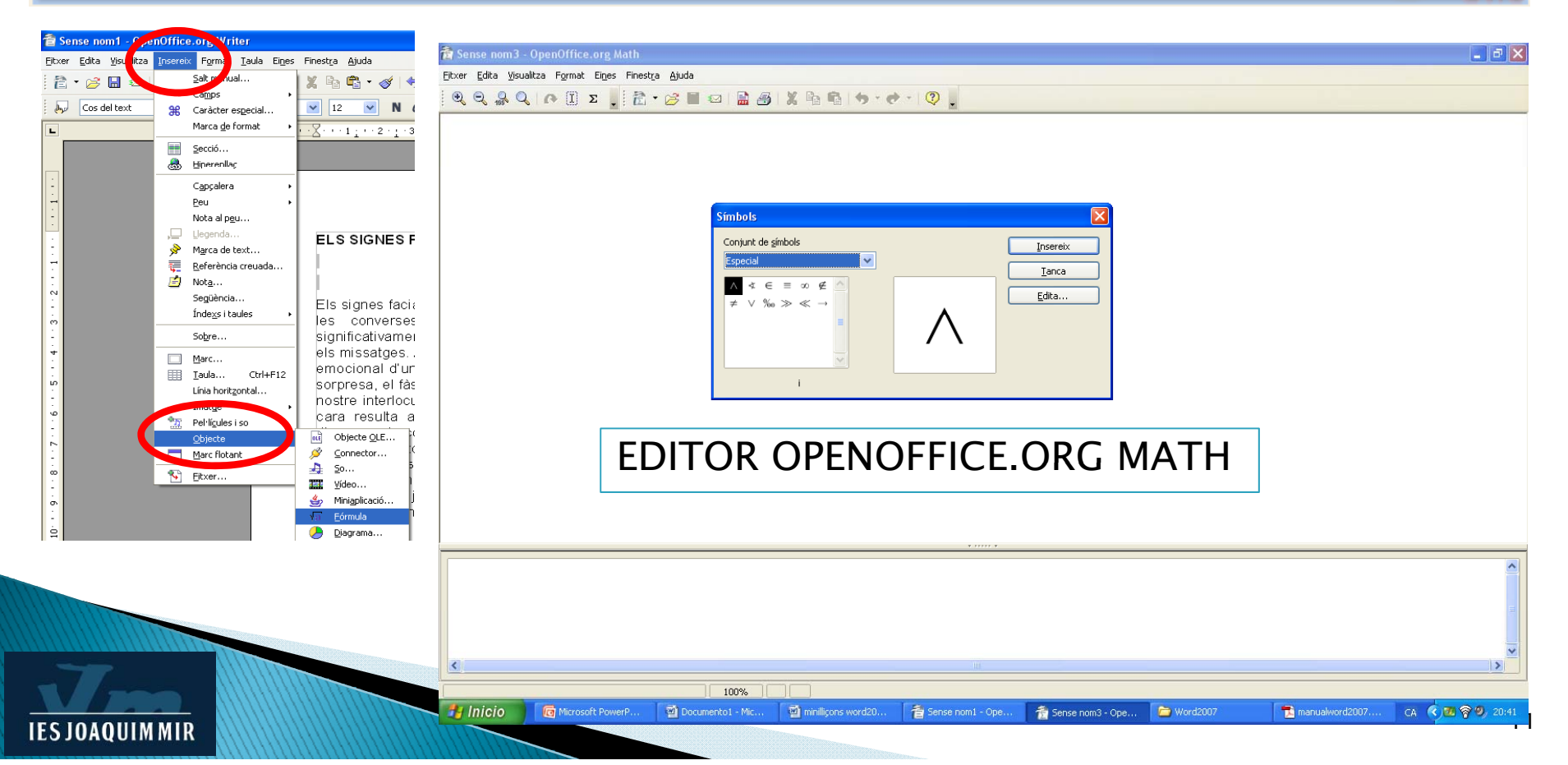

#### **AFEGIR EQUACIONS AMB OBJECTES WRITER**

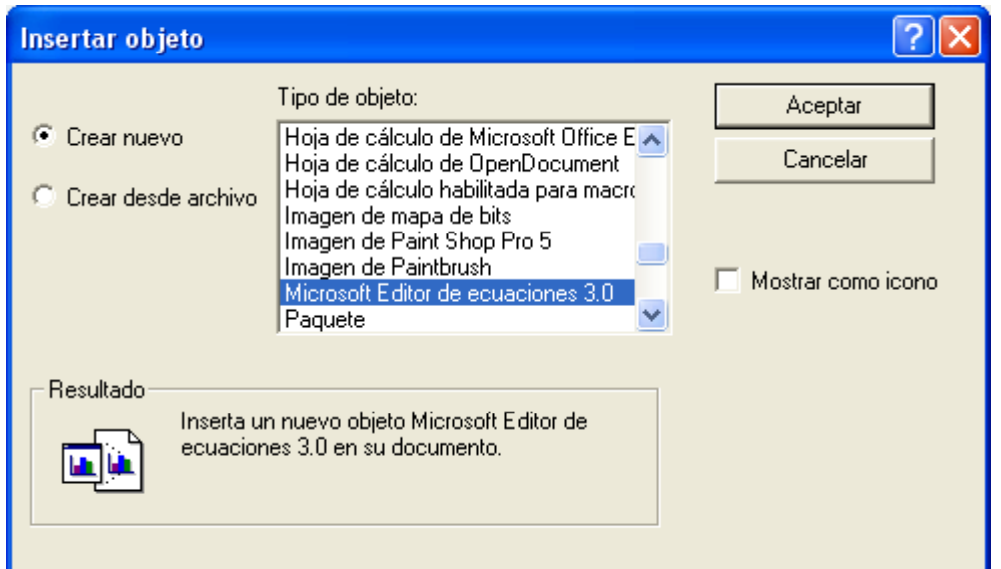

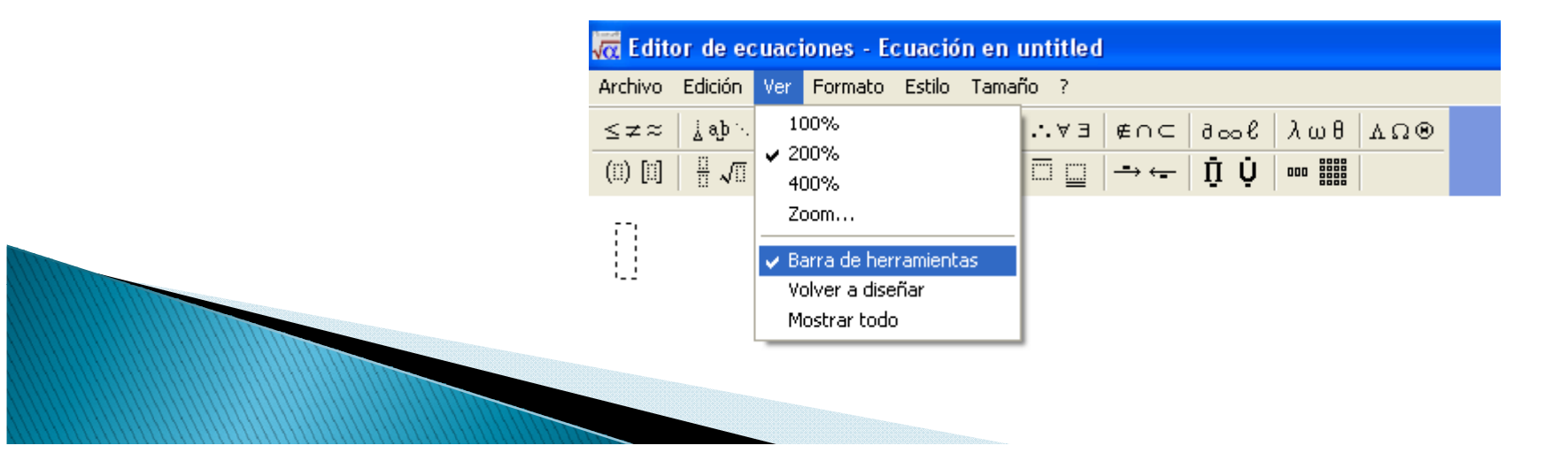

#### **EXERCICIS EQUACIONS**

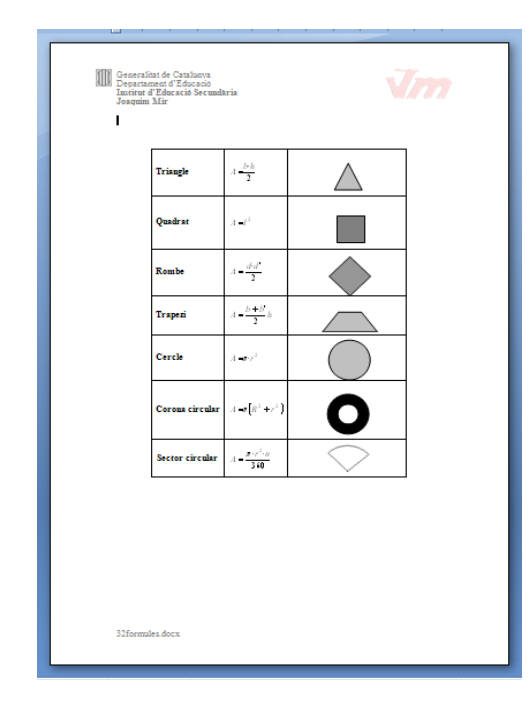

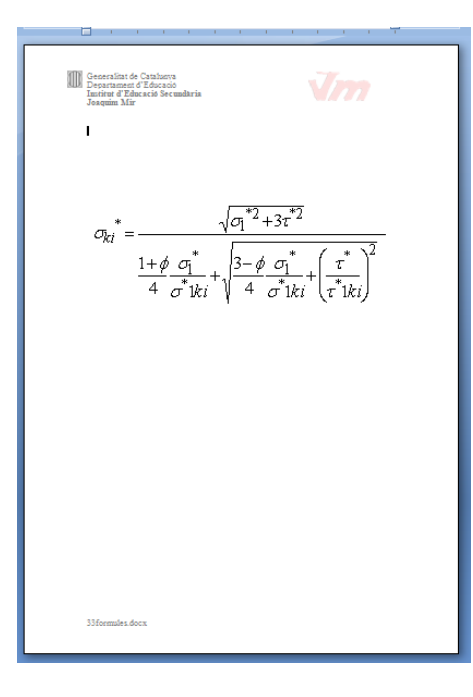

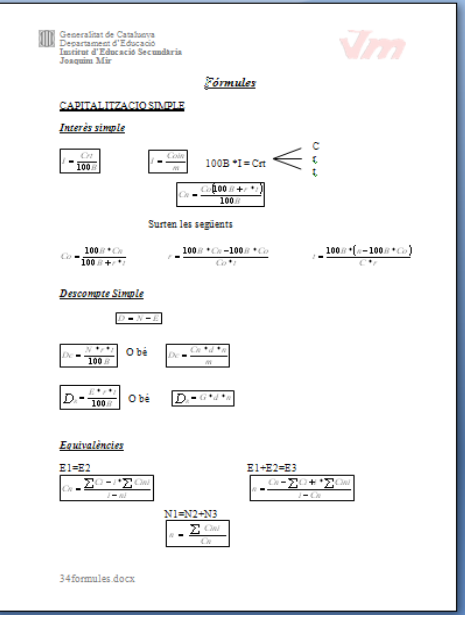

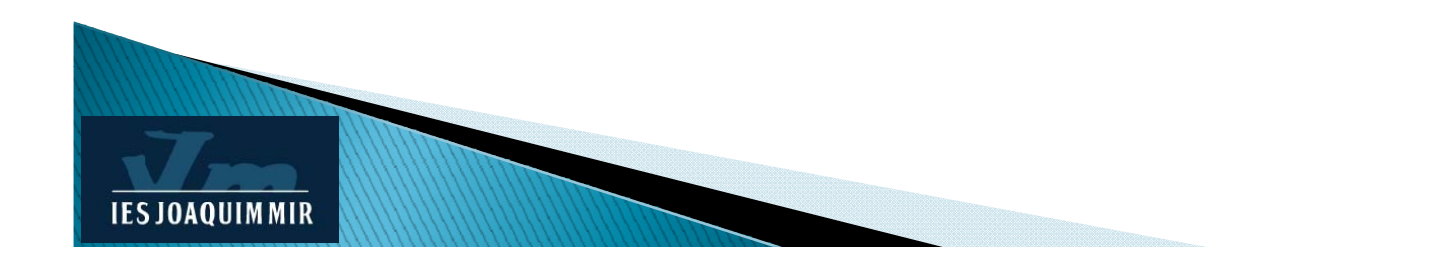

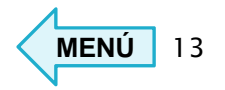